Settimanale 33 **ASSAGENTI**  28-03-2018 V

Pagina  $1/2$ Foglio

Data

### INTERVISTA AL PRESIDENTE DEGLI AGENTI MARITTIMI GENOVESI

# Gli agenti genovesi promuovono la fusione

Banchero: «L'unione con Savona permette di pianificare in modo razionale l'utilizzo delle banchine»

Il 2017 è stato un anno positivo per lo sviluppo dei traffici nel porto di Genova? Si può fare un bilancio? «Il bilancio dell'anno passato - dichiara Alberto Banchero, presidente di Assagenti - è certamente positivo per tanti settori merceologici. I segni più sono molti, spesso a due cifre. Solo nel settore container, i dati di novembre segnavano un +19,5% rispetto al 2016. Ma lo stato di salute di un porto non si misura solo in termini di teu, è un tasto su cui abbiamo battuto molto nel corso dell'ultimo anno: un più importante lo hanno riportato anche le Autostrade del mare, con un 10% circa di crescita e le rinfuse solide +108%. Inoltre, il porto di Genova serve rinomate cantine italiane, il vino ha registrato un+23%. I prodotti petroliferi hanno sfiorato, a novembre, un aumento del 5%; il nostro scalo è la porta delle raffinerie di Sannazzaro e di Busalla: la prima è una delle più avanzate al mondo, dalla quale dipende l'approvvigionamento energetico di buona parte del Nord Italia». Quali sono, invece, le prospettive per il 2018?

«Quest'anno vedremo un

rispetto al 2017. Il nostro scalo aveva perso punti percentuali in termini di passeggeri, ma già nel 2018 prevediamo un aumento di una decina di punti, grazie all'inserimento di nuove unità di Msc Crociere in partenza da Genova. La speranza è anche quella che tornino a crescere i traffici di prodotti siderurgici e minerali legati all'Ilva, che nel 2017 sono stati protagonisti di un grande segno meno».

#### Quale è lo stato di salute degli agenti marittimi genovesi?

«In generale usciamo da un periodo di forti cambiamenti; il 2016 e il 2017 sono stati due anni in cui il mondo dello shipping non è solo mutato, ma è cambiato radicalmente, così come radicalmente è cambiata la compagine dei nostri associati e le loro necessità. Tiriamo il fiato oggi davanti alla consapevolezza che grandi aggregazioni, come quella recente di Hapag Lloyd e Uasc, si sono concluse con un grande senso di responsabilità della dirigenza, che ha permesso un numero di esuberi minimo. Abbiamo fronteggiato l'emergenza occupazione che si era creata con il crack della coreana

a nostra disposizione e oggi possiamo affermare che quasi la totalità dei dipendenti Haniin Italy è stata ricollocata. Tra i nostri associati, inoltre, oltre il 30% è rappresentato da aziende che si occupano di traffici tramp, quindi carichi alla rinfusa, prodotti petroliferi, project cargo, rinfuse liquide e altri ancora. Si tratta di realtà più piccole, in termini occupazionali rispetto al comparto linea, ma caratterizzate da un grande dinamismo e lo si vede anche dai numeri del nostro job centre: nel solo mese di febbraio, abbiamo ricevuto 14 richieste di personale, che hanno portato a otto assunzioni. Possono sembrare piccole cifre, ma è già il doppio rispetto al 2017, dove la media è stata di quattro assunzioni al mese».

#### Crede che l'unione tra le ex Authority di Genova e Savona in un'unica Autorità di sistema portuale sia stato un provvedimento utile?

«Durante i mesi che hanno preceduto la riforma dei porti del ministro Delrio, come categoria non ci siamo mai opposti a una integrazione tra Genova e Savona, Abbia-

buon risultato delle crociere, Hanjin con tutti gli strumenti mo sempre ritenuto e continuiamo a sostenere che sia un processo naturale, quello di fare sistema tra due scali che servono lo stesso mercato e la stessa area geografica. Anzi: l'integrazione ci permette finalmente di avere un'unica regia che pianifica in modo lungimirante e sistematico l'utilizzo delle banchine, evitando una dispersione di traffici, una concorrenza irrazionale che porta solo al depauperamento di entrambi gli scali e una involuzione».

#### Quali sono i principali problemi che lo scalo deve risolvere?

«Oltre a risolvere l'annoso problema della manutenzione delle banchine e la necessità assoluta di investire in infrastrutture portuali, occorre migliorare la produttività, riducendo il tempo medio di giacenza dei container in porto a una media di tre giorni, in linea con le performance europee. E evidente che come operatori possiamo metterci tutto il nostro know how, ma non possiamo realizzare questo traguardo da soli: ci servono delle risposte dal mondo politico per la sburocratizzazione e la velocizzazione dei processi relativi alle pratiche doganali e di verifica».

abbonamento:

## LAVVISATORE MARITTIMO

Settimanale 窃 ASSAGENTI

28-03-2018 Pagina  $\vee$  $2/2$ Foglio

Data

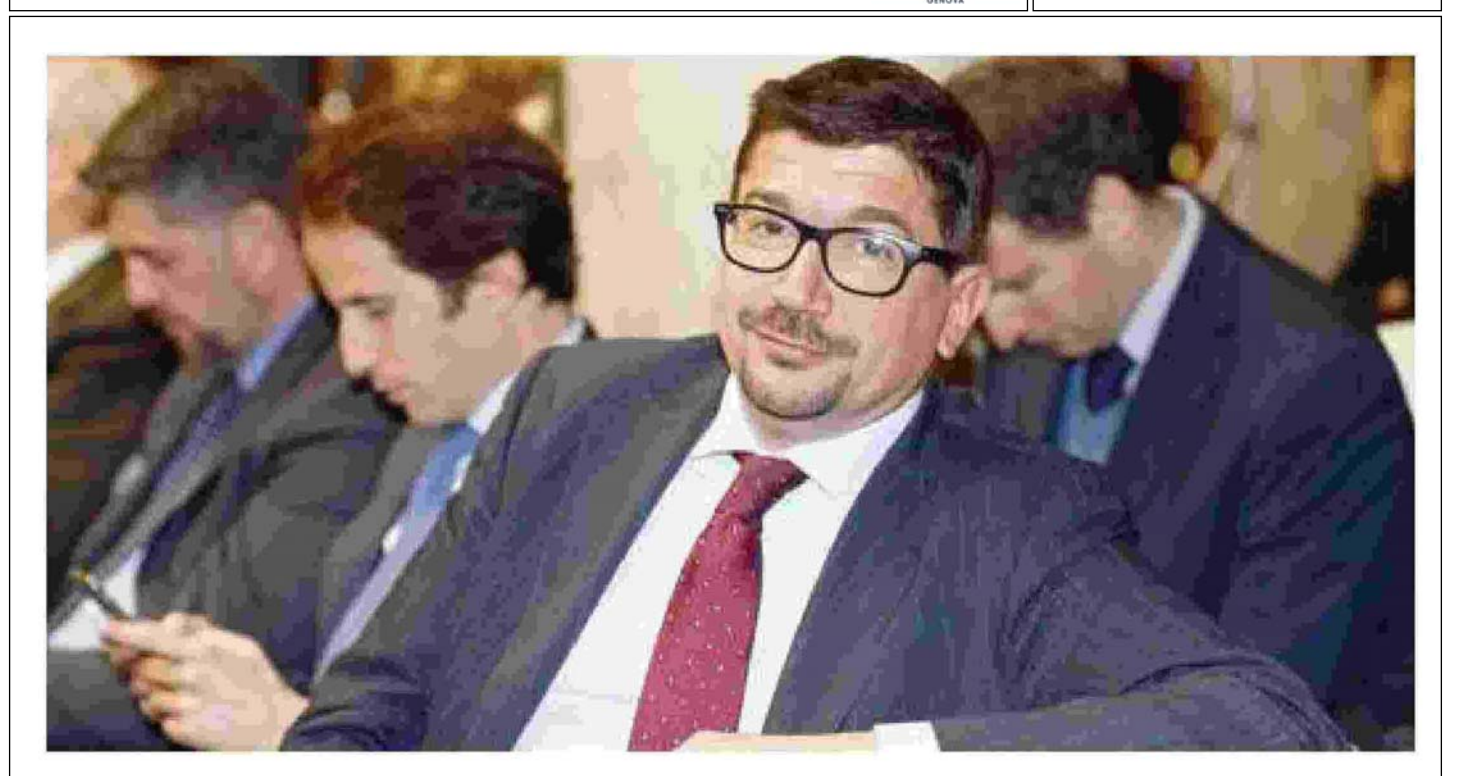

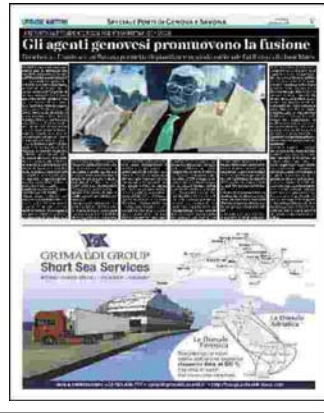

Ritaglio stampa ad uso esclusivo del destinatario, non riproducibile.